#### **Кафедра технологій машинобудування та матеріалознавства**

# **ЕКЗАМЕНАЦІЙНА РОБОТА**

### **з дисципліни "Імітаційно-статистичне моделювання контрольно-вимірювальних систем"**

### **БІЛЕТ 1**

### **Початкові дані**

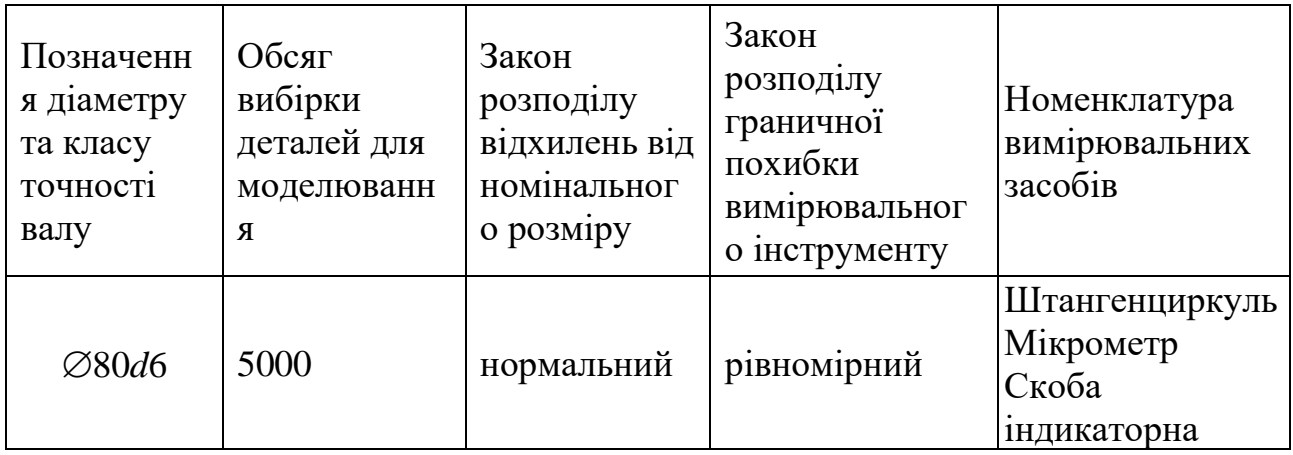

**Дозволяється виконувати комп'ютерні дослідження у програмах Microsoft Excel, Компас, Mathcad, NI LabVIEW і т.п.**

**ПИТАННЯ 1**. **Побудувати схему поля допуску. Виконати комп'ютерне моделювання методом Монте Карло відхилень діаметра валу від номінального значення за умови нульової похибки вимірювання.**

**ПИТАННЯ 2. Визначити статистичні показники якості партії деталей:**

найбільше випадкове відхилення від номінального розміру; найменше випадкове відхилення від номінального розміру; середнє відхилення від номінального розміру; середньоквадратичне відхилення від середнього відхилення; поле розсіювання випадкових відхилень .

**ПИТАННЯ 5. Виконати моделювання вимірювально-контрольної системи імітаційно-статистичним методом.**

**ПИТАННЯ 6. Побудувати стовбчасту діаграму залежності відсотку неправильно забракованих деталей від похибки вимірювання.**

**ПИТАННЯ 7. Сформулювати обмеження, що закладені при моделюванні. Сформулювати висновки та рекомендації.**

### **Укладач: проф. Пацера С.Т.**

#### **Кафедра технологій машинобудування та матеріалознавства**

# **ЕКЗАМЕНАЦІЙНА РОБОТА**

### **з дисципліни "Імітаційно-статистичне моделювання контрольно-вимірювальних систем"**

### **БІЛЕТ 2**

### **Початкові дані**

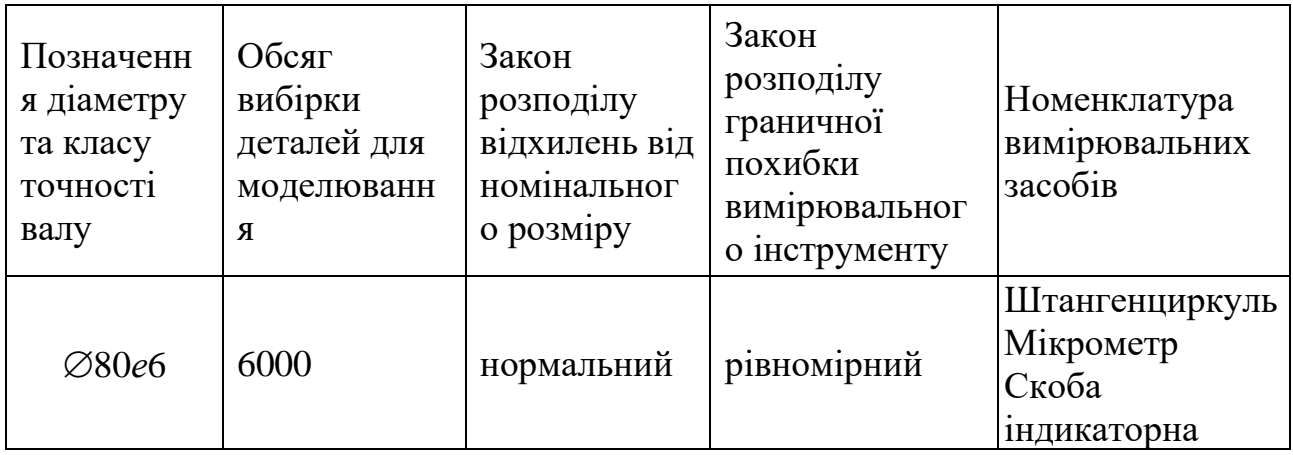

**Дозволяється виконувати комп'ютерні дослідження у програмах Microsoft Excel, Компас, Mathcad, NI LabVIEW і т.п.**

**ПИТАННЯ 1**. **Побудувати схему поля допуску. Виконати комп'ютерне моделювання методом Монте Карло відхилень діаметра валу від номінального значення за умови нульової похибки вимірювання.**

#### **ПИТАННЯ 2. Визначити статистичні показники якості партії деталей:**

найбільше випадкове відхилення від номінального розміру; найменше випадкове відхилення від номінального розміру; середнє відхилення від номінального розміру; середньоквадратичне відхилення від середнього відхилення; поле розсіювання випадкових відхилень .

**ПИТАННЯ 5. Виконати моделювання вимірювально-контрольної системи імітаційно-статистичним методом.**

**ПИТАННЯ 6. Побудувати стовбчасту діаграму залежності відсотку неправильно забракованих деталей від похибки вимірювання.**

**ПИТАННЯ 7. Сформулювати обмеження, що закладені при моделюванні. Сформулювати висновки та рекомендації.**

### **Укладач: проф. Пацера С.Т.**

#### **Кафедра технологій машинобудування та матеріалознавства**

# **ЕКЗАМЕНАЦІЙНА РОБОТА**

### **з дисципліни "Імітаційно-статистичне моделювання контрольно-вимірювальних систем"**

### **БІЛЕТ 3**

### **Початкові дані**

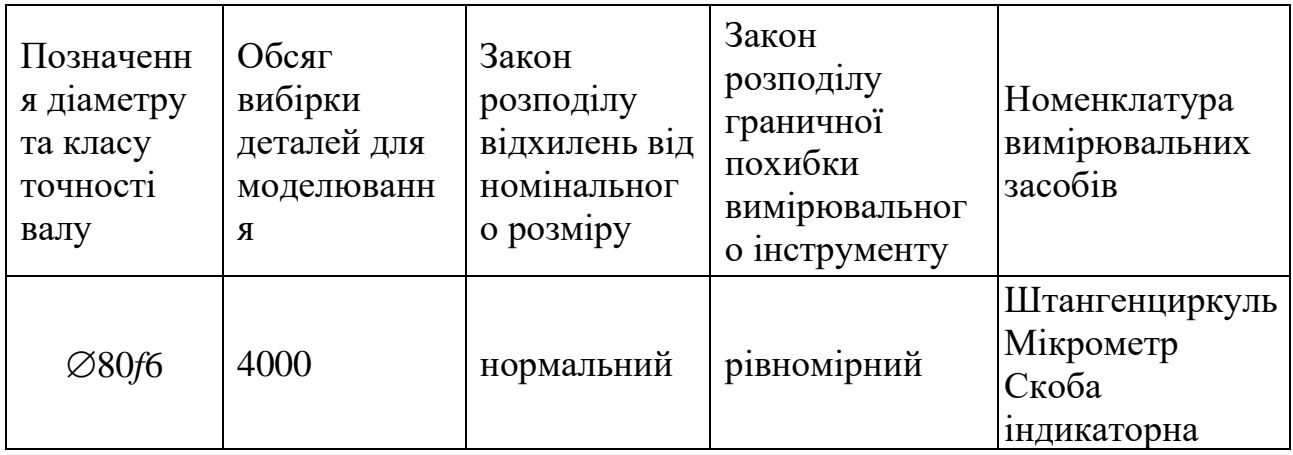

**Дозволяється виконувати комп'ютерні дослідження у програмах Microsoft Excel, Компас, Mathcad, NI LabVIEW і т.п.**

**ПИТАННЯ 1**. **Побудувати схему поля допуску. Виконати комп'ютерне моделювання методом Монте Карло відхилень діаметра валу від номінального значення за умови нульової похибки вимірювання.**

#### **ПИТАННЯ 2. Визначити статистичні показники якості партії деталей:**

найбільше випадкове відхилення від номінального розміру; найменше випадкове відхилення від номінального розміру; середнє відхилення від номінального розміру; середньоквадратичне відхилення від середнього відхилення; поле розсіювання випадкових відхилень .

**ПИТАННЯ 5. Виконати моделювання вимірювально-контрольної системи імітаційно-статистичним методом.**

**ПИТАННЯ 6. Побудувати стовбчасту діаграму залежності відсотку неправильно забракованих деталей від похибки вимірювання.**

**ПИТАННЯ 7. Сформулювати обмеження, що закладені при моделюванні. Сформулювати висновки та рекомендації.**

### **Укладач: проф. Пацера С.Т.**

#### **Кафедра технологій машинобудування та матеріалознавства**

# **ЕКЗАМЕНАЦІЙНА РОБОТА**

### **з дисципліни "Імітаційно-статистичне моделювання контрольно-вимірювальних систем"**

### **БІЛЕТ 4**

### **Початкові дані**

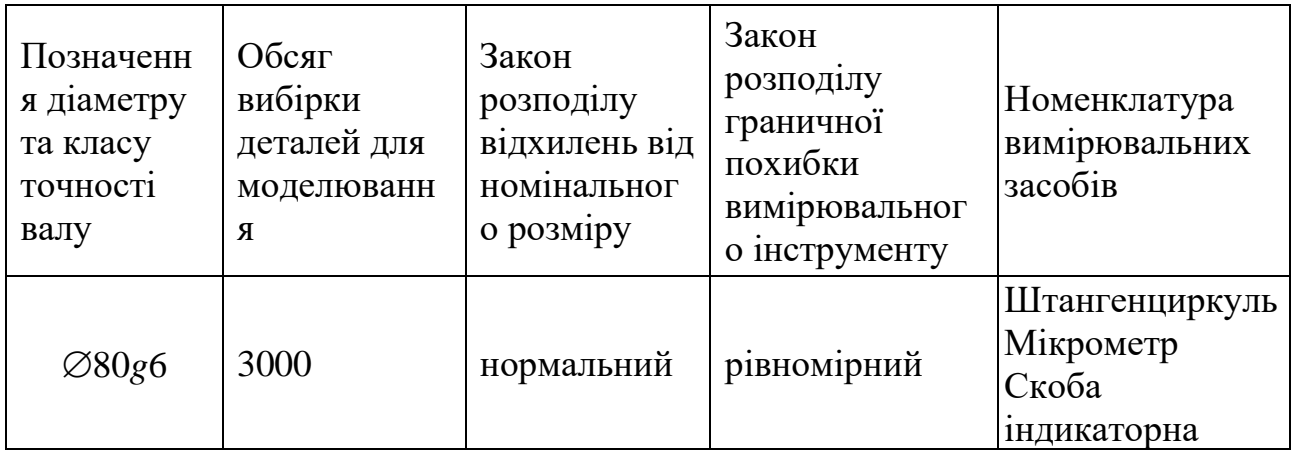

**Дозволяється виконувати комп'ютерні дослідження у програмах Microsoft Excel, Компас, Mathcad, NI LabVIEW і т.п.**

**ПИТАННЯ 1**. **Побудувати схему поля допуску. Виконати комп'ютерне моделювання методом Монте Карло відхилень діаметра валу від номінального значення за умови нульової похибки вимірювання.**

#### **ПИТАННЯ 2. Визначити статистичні показники якості партії деталей:**

найбільше випадкове відхилення від номінального розміру; найменше випадкове відхилення від номінального розміру; середнє відхилення від номінального розміру; середньоквадратичне відхилення від середнього відхилення; поле розсіювання випадкових відхилень .

**ПИТАННЯ 5. Виконати моделювання вимірювально-контрольної системи імітаційно-статистичним методом.**

**ПИТАННЯ 6. Побудувати стовбчасту діаграму залежності відсотку неправильно забракованих деталей від похибки вимірювання.**

**ПИТАННЯ 7. Сформулювати обмеження, що закладені при моделюванні. Сформулювати висновки та рекомендації.**

### **Укладач: проф. Пацера С.Т.**

#### **Кафедра технологій машинобудування та матеріалознавства**

# **ЕКЗАМЕНАЦІЙНА РОБОТА**

### **з дисципліни "Імітаційно-статистичне моделювання контрольно-вимірювальних систем"**

### **БІЛЕТ 5**

### **Початкові дані**

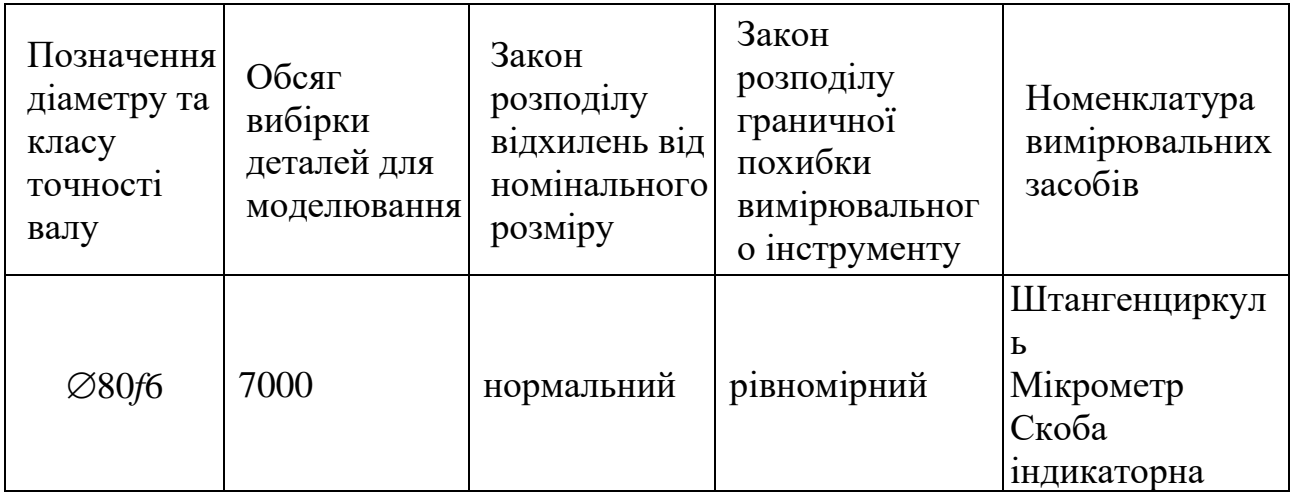

**Дозволяється виконувати комп'ютерні дослідження у програмах Microsoft Excel, Компас, Mathcad, NI LabVIEW і т.п.**

**ПИТАННЯ 1**. **Побудувати схему поля допуску. Виконати комп'ютерне моделювання методом Монте Карло відхилень діаметра валу від номінального значення за умови нульової похибки вимірювання.**

### **ПИТАННЯ 2. Визначити статистичні показники якості партії деталей:**

найбільше випадкове відхилення від номінального розміру; найменше випадкове відхилення від номінального розміру; середнє відхилення від номінального розміру; середньоквадратичне відхилення від середнього відхилення; поле розсіювання випадкових відхилень .

**ПИТАННЯ 5. Виконати моделювання вимірювально-контрольної системи імітаційно-статистичним методом.**

**ПИТАННЯ 6. Побудувати стовбчасту діаграму залежності відсотку неправильно забракованих деталей від похибки вимірювання.**

**ПИТАННЯ 7. Сформулювати обмеження, що закладені при моделюванні. Сформулювати висновки та рекомендації.**

#### **Укладач: проф. Пацера С.Т.**

#### **Кафедра технологій машинобудування та матеріалознавства**

# **ЕКЗАМЕНАЦІЙНА РОБОТА**

### **з дисципліни "Імітаційно-статистичне моделювання контрольно-вимірювальних систем"**

### **БІЛЕТ 6**

#### **Початкові дані**

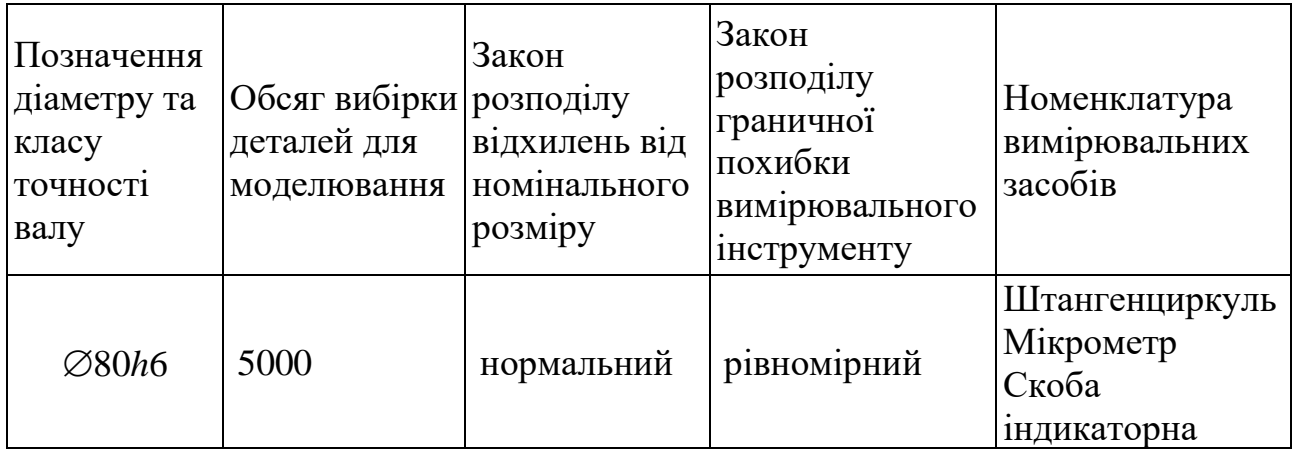

**Дозволяється виконувати комп'ютерні дослідження у програмах Microsoft Excel, Компас, Mathcad, NI LabVIEW і т.п.**

**ПИТАННЯ 1**. **Побудувати схему поля допуску. Виконати комп'ютерне моделювання методом Монте Карло відхилень діаметра валу від номінального значення за умови нульової похибки вимірювання.**

**ПИТАННЯ 2. Визначити статистичні показники якості партії деталей:**

найбільше випадкове відхилення від номінального розміру; найменше випадкове відхилення від номінального розміру; середнє відхилення від номінального розміру; середньоквадратичне відхилення від середнього відхилення; поле розсіювання випадкових відхилень .

**ПИТАННЯ 5. Виконати моделювання вимірювально-контрольної системи імітаційно-статистичним методом.**

**ПИТАННЯ 6. Побудувати стовбчасту діаграму залежності відсотку неправильно забракованих деталей від похибки вимірювання.**

**ПИТАННЯ 7. Сформулювати обмеження, що закладені при моделюванні. Сформулювати висновки та рекомендації.**

### **Укладач: проф. Пацера С.Т.**

#### **Кафедра технологій машинобудування та матеріалознавства**

# **ЕКЗАМЕНАЦІЙНА РОБОТА**

### **з дисципліни "Імітаційно-статистичне моделювання контрольно-вимірювальних систем"**

### **БІЛЕТ 7**

### **Початкові дані**

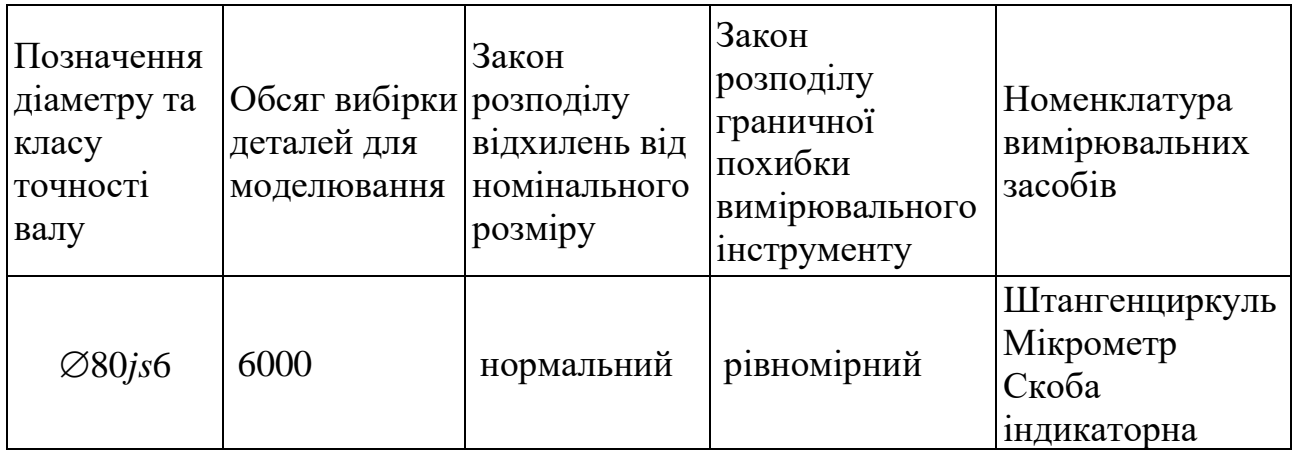

**Дозволяється виконувати комп'ютерні дослідження у програмах Microsoft Excel, Компас, Mathcad, NI LabVIEW і т.п.**

**ПИТАННЯ 1**. **Побудувати схему поля допуску. Виконати комп'ютерне моделювання методом Монте Карло відхилень діаметра валу від номінального значення за умови нульової похибки вимірювання.**

**ПИТАННЯ 2. Визначити статистичні показники якості партії деталей:**

найбільше випадкове відхилення від номінального розміру; найменше випадкове відхилення від номінального розміру; середнє відхилення від номінального розміру; середньоквадратичне відхилення від середнього відхилення; поле розсіювання випадкових відхилень .

**ПИТАННЯ 5. Виконати моделювання вимірювально-контрольної системи імітаційно-статистичним методом.**

**ПИТАННЯ 6. Побудувати стовбчасту діаграму залежності відсотку неправильно забракованих деталей від похибки вимірювання.**

**ПИТАННЯ 7. Сформулювати обмеження, що закладені при моделюванні. Сформулювати висновки та рекомендації.**

### **Укладач: проф. Пацера С.Т.**

#### **Кафедра технологій машинобудування та матеріалознавства**

# **ЕКЗАМЕНАЦІЙНА РОБОТА**

### **з дисципліни "Імітаційно-статистичне моделювання контрольно-вимірювальних систем"**

### **БІЛЕТ 8**

#### **Початкові дані**

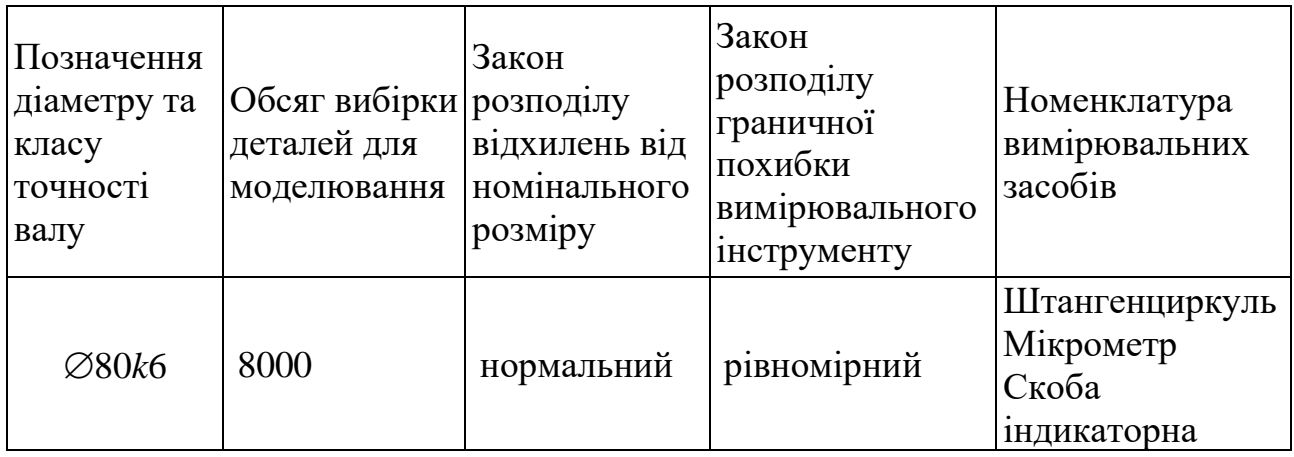

**Дозволяється виконувати комп'ютерні дослідження у програмах Microsoft Excel, Компас, Mathcad, NI LabVIEW і т.п.**

**ПИТАННЯ 1**. **Побудувати схему поля допуску. Виконати комп'ютерне моделювання методом Монте Карло відхилень діаметра валу від номінального значення за умови нульової похибки вимірювання.**

#### **ПИТАННЯ 2. Визначити статистичні показники якості партії деталей:**

найбільше випадкове відхилення від номінального розміру; найменше випадкове відхилення від номінального розміру; середнє відхилення від номінального розміру; середньоквадратичне відхилення від середнього відхилення; поле розсіювання випадкових відхилень .

**ПИТАННЯ 5. Виконати моделювання вимірювально-контрольної системи імітаційно-статистичним методом.**

**ПИТАННЯ 6. Побудувати стовбчасту діаграму залежності відсотку неправильно забракованих деталей від похибки вимірювання.**

**ПИТАННЯ 7. Сформулювати обмеження, що закладені при моделюванні. Сформулювати висновки та рекомендації.**

### **Укладач: проф. Пацера С.Т.**

#### **Кафедра технологій машинобудування та матеріалознавства**

# **ЕКЗАМЕНАЦІЙНА РОБОТА**

### **з дисципліни "Імітаційно-статистичне моделювання контрольно-вимірювальних систем"**

### **БІЛЕТ 9**

#### **Початкові дані**

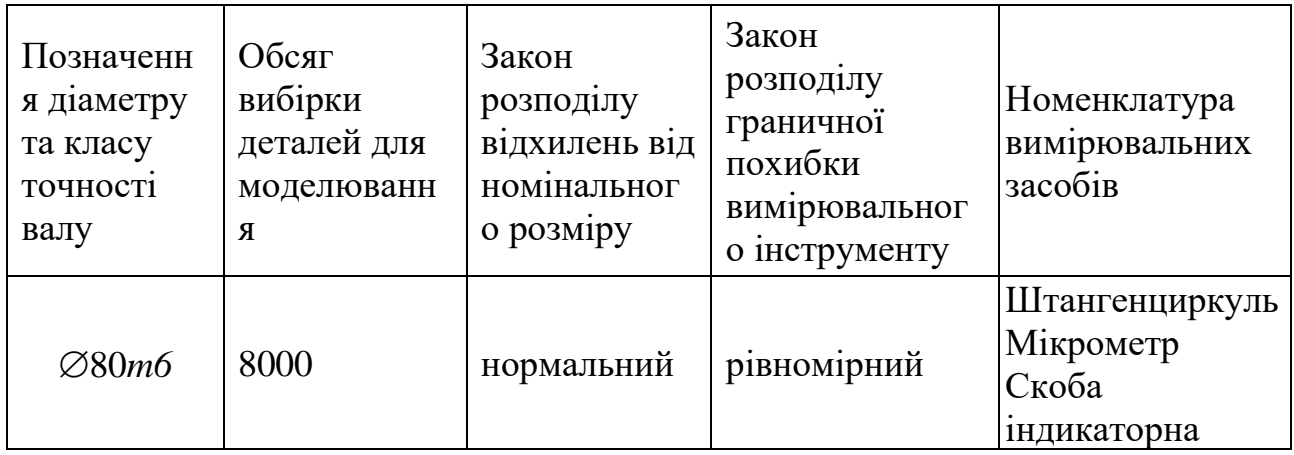

**Дозволяється виконувати комп'ютерні дослідження у програмах Microsoft Excel, Компас, Mathcad, NI LabVIEW і т.п.**

**ПИТАННЯ 1**. **Побудувати схему поля допуску. Виконати комп'ютерне моделювання методом Монте Карло відхилень діаметра валу від номінального значення за умови нульової похибки вимірювання.**

**ПИТАННЯ 2. Визначити статистичні показники якості партії деталей:**

найбільше випадкове відхилення від номінального розміру; найменше випадкове відхилення від номінального розміру; середнє відхилення від номінального розміру; середньоквадратичне відхилення від середнього відхилення; поле розсіювання випадкових відхилень .

**ПИТАННЯ 5. Виконати моделювання вимірювально-контрольної системи імітаційно-статистичним методом.**

**ПИТАННЯ 6. Побудувати стовбчасту діаграму залежності відсотку неправильно забракованих деталей від похибки вимірювання.**

**ПИТАННЯ 7. Сформулювати обмеження, що закладені при моделюванні. Сформулювати висновки та рекомендації.**

### **Укладач: проф. Пацера С.Т.**

#### **Кафедра технологій машинобудування та матеріалознавства**

# **ЕКЗАМЕНАЦІЙНА РОБОТА**

### **з дисципліни "Імітаційно-статистичне моделювання контрольно-вимірювальних систем"**

### **БІЛЕТ 10**

#### **Початкові дані**

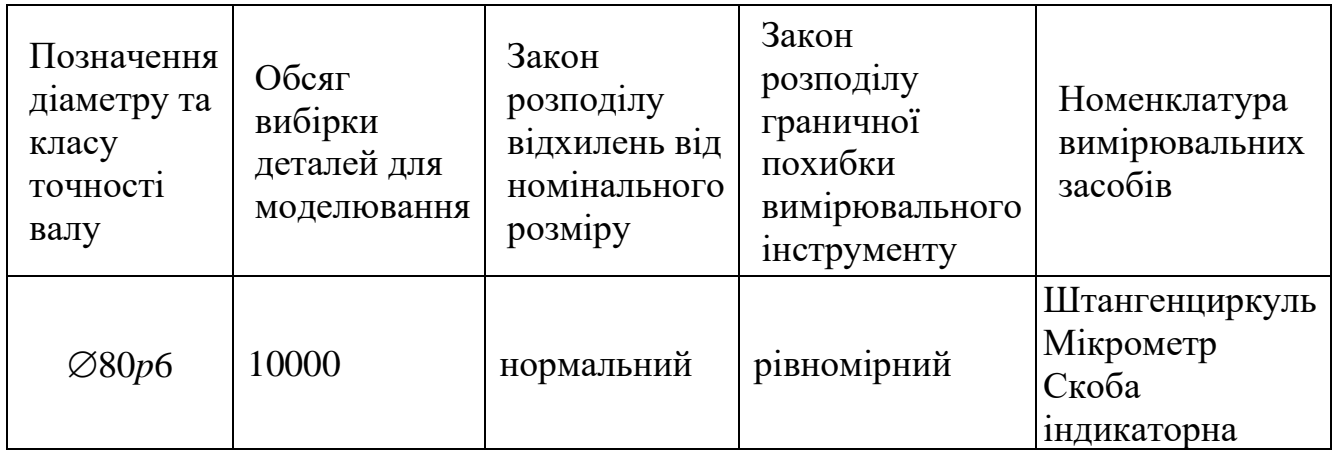

**Дозволяється виконувати комп'ютерні дослідження у програмах Microsoft Excel, Компас, Mathcad, NI LabVIEW і т.п.**

**ПИТАННЯ 1**. **Побудувати схему поля допуску. Виконати комп'ютерне моделювання методом Монте Карло відхилень діаметра валу від номінального значення за умови нульової похибки вимірювання.**

#### **ПИТАННЯ 2. Визначити статистичні показники якості партії деталей:**

найбільше випадкове відхилення від номінального розміру; найменше випадкове відхилення від номінального розміру; середнє відхилення від номінального розміру; середньоквадратичне відхилення від середнього відхилення; поле розсіювання випадкових відхилень .

**ПИТАННЯ 5. Виконати моделювання вимірювально-контрольної системи імітаційно-статистичним методом.**

**ПИТАННЯ 6. Побудувати стовбчасту діаграму залежності відсотку неправильно забракованих деталей від похибки вимірювання.**

**ПИТАННЯ 7. Сформулювати обмеження, що закладені при моделюванні. Сформулювати висновки та рекомендації.**

### **Укладач: проф. Пацера С.Т.**

#### **Кафедра технологій машинобудування та матеріалознавства**

# **ЕКЗАМЕНАЦІЙНА РОБОТА**

### **з дисципліни "Імітаційно-статистичне моделювання контрольно-вимірювальних систем"**

### **БІЛЕТ 11**

#### **Початкові дані**

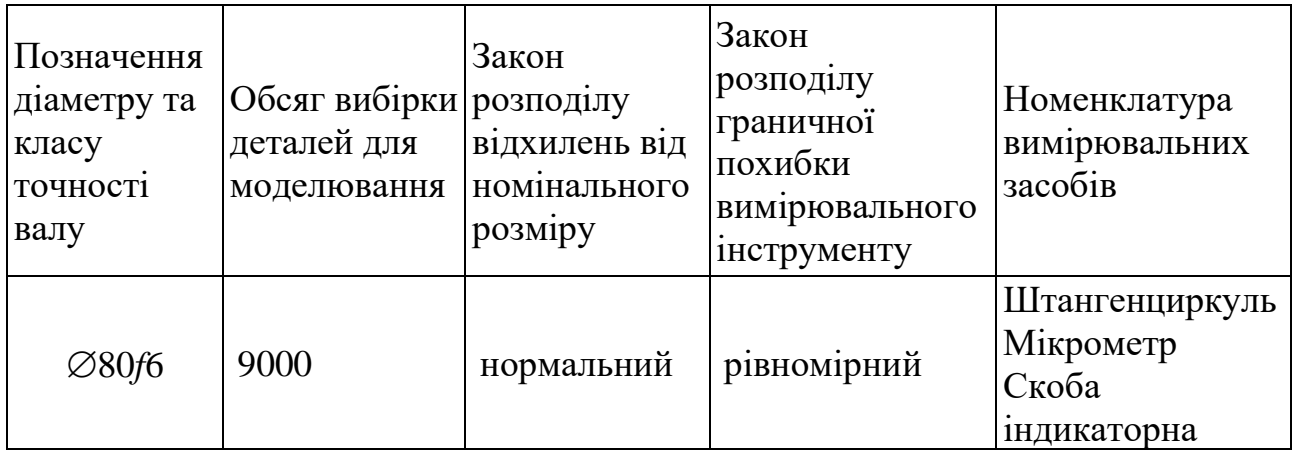

**Дозволяється виконувати комп'ютерні дослідження у програмах Microsoft Excel, Компас, Mathcad, NI LabVIEW і т.п.**

**ПИТАННЯ 1**. **Побудувати схему поля допуску. Виконати комп'ютерне моделювання методом Монте Карло відхилень діаметра валу від номінального значення за умови нульової похибки вимірювання.**

**ПИТАННЯ 2. Визначити статистичні показники якості партії деталей:**

найбільше випадкове відхилення від номінального розміру; найменше випадкове відхилення від номінального розміру; середнє відхилення від номінального розміру; середньоквадратичне відхилення від середнього відхилення; поле розсіювання випадкових відхилень .

**ПИТАННЯ 5. Виконати моделювання вимірювально-контрольної системи імітаційно-статистичним методом.**

**ПИТАННЯ 6. Побудувати стовбчасту діаграму залежності відсотку неправильно забракованих деталей від похибки вимірювання.**

**ПИТАННЯ 7. Сформулювати обмеження, що закладені при моделюванні. Сформулювати висновки та рекомендації.**

### **Укладач: проф. Пацера С.Т.**

#### **Кафедра технологій машинобудування та матеріалознавства**

# **ЕКЗАМЕНАЦІЙНА РОБОТА**

### **з дисципліни "Імітаційно-статистичне моделювання контрольно-вимірювальних систем"**

### **БІЛЕТ 12**

#### **Початкові дані**

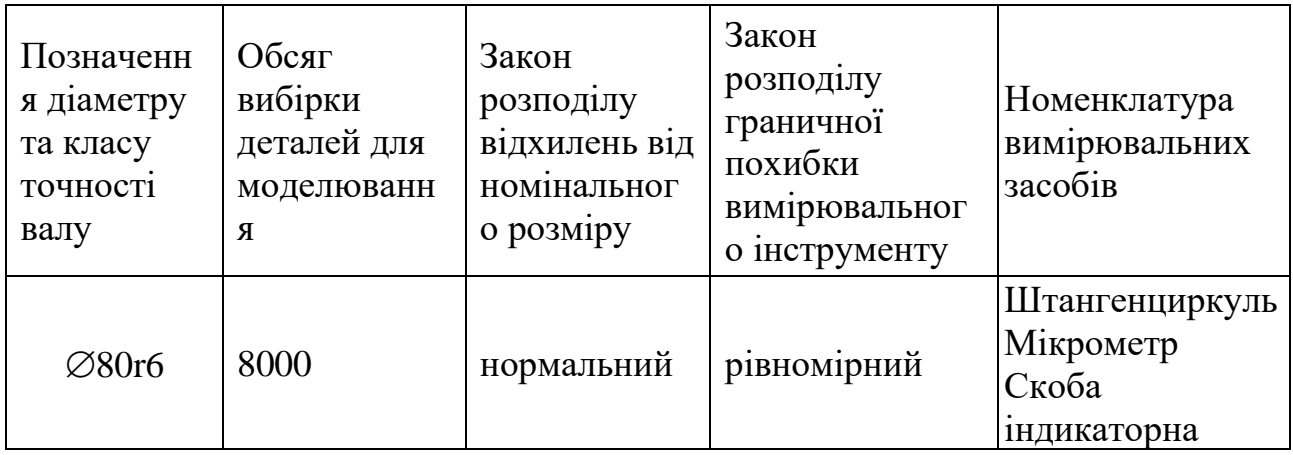

**Дозволяється виконувати комп'ютерні дослідження у програмах Microsoft Excel, Компас, Mathcad, NI LabVIEW і т.п.**

**ПИТАННЯ 1**. **Побудувати схему поля допуску. Виконати комп'ютерне моделювання методом Монте Карло відхилень діаметра валу від номінального значення за умови нульової похибки вимірювання.**

**ПИТАННЯ 2. Визначити статистичні показники якості партії деталей:**

найбільше випадкове відхилення від номінального розміру; найменше випадкове відхилення від номінального розміру; середнє відхилення від номінального розміру; середньоквадратичне відхилення від середнього відхилення; поле розсіювання випадкових відхилень .

**ПИТАННЯ 5. Виконати моделювання вимірювально-контрольної системи імітаційно-статистичним методом.**

**ПИТАННЯ 6. Побудувати стовбчасту діаграму залежності відсотку неправильно забракованих деталей від похибки вимірювання.**

**ПИТАННЯ 7. Сформулювати обмеження, що закладені при моделюванні. Сформулювати висновки та рекомендації.**

### **Укладач: проф. Пацера С.Т.**

#### **Кафедра технологій машинобудування та матеріалознавства**

# **ЕКЗАМЕНАЦІЙНА РОБОТА**

### **з дисципліни "Імітаційно-статистичне моделювання контрольно-вимірювальних систем"**

### **БІЛЕТ 13**

#### **Початкові дані**

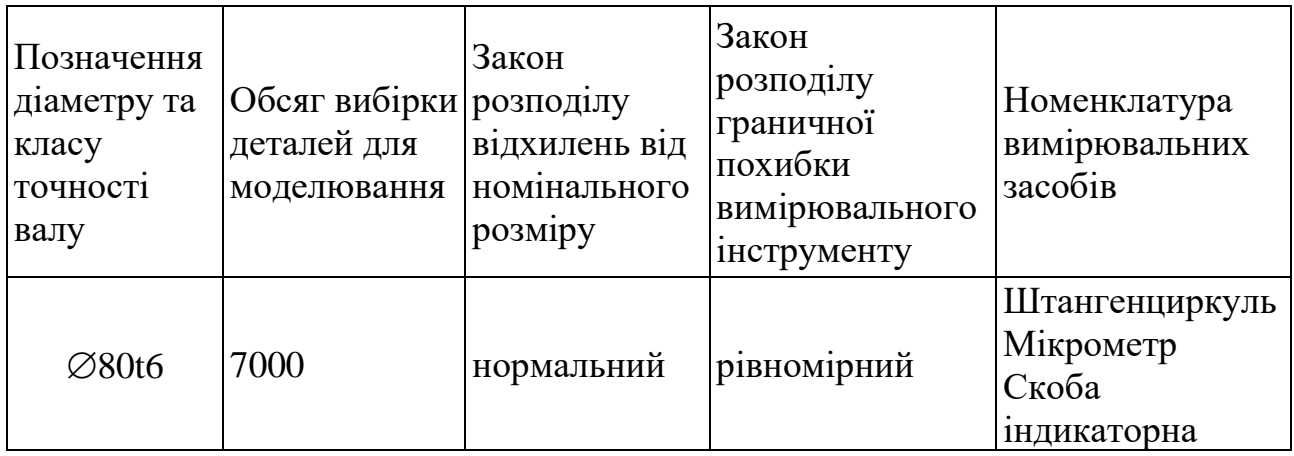

**Дозволяється виконувати комп'ютерні дослідження у програмах Microsoft Excel, Компас, Mathcad, NI LabVIEW і т.п.**

**ПИТАННЯ 1**. **Побудувати схему поля допуску. Виконати комп'ютерне моделювання методом Монте Карло відхилень діаметра валу від номінального значення за умови нульової похибки вимірювання.**

**ПИТАННЯ 2. Визначити статистичні показники якості партії деталей:**

найбільше випадкове відхилення від номінального розміру; найменше випадкове відхилення від номінального розміру; середнє відхилення від номінального розміру; середньоквадратичне відхилення від середнього відхилення; поле розсіювання випадкових відхилень .

**ПИТАННЯ 5. Виконати моделювання вимірювально-контрольної системи імітаційно-статистичним методом.**

**ПИТАННЯ 6. Побудувати стовбчасту діаграму залежності відсотку неправильно забракованих деталей від похибки вимірювання.**

**ПИТАННЯ 7. Сформулювати обмеження, що закладені при моделюванні. Сформулювати висновки та рекомендації.**

### **Укладач: проф. Пацера С.Т.**

#### **Кафедра технологій машинобудування та матеріалознавства**

# **ЕКЗАМЕНАЦІЙНА РОБОТА**

### **з дисципліни "Імітаційно-статистичне моделювання контрольно-вимірювальних систем"**

### **БІЛЕТ 14**

#### **Початкові дані**

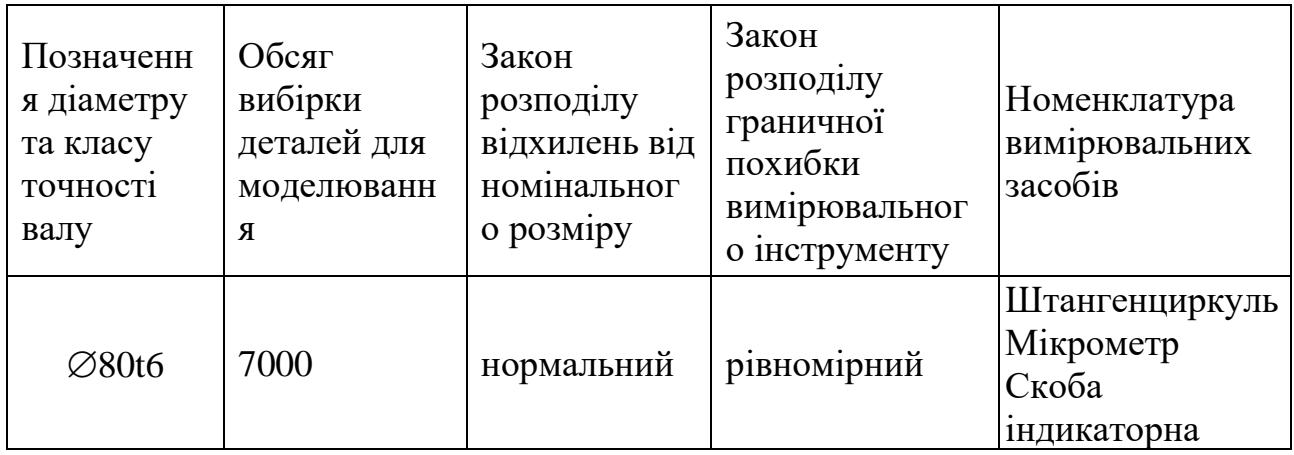

**Дозволяється виконувати комп'ютерні дослідження у програмах Microsoft Excel, Компас, Mathcad, NI LabVIEW і т.п.**

**ПИТАННЯ 1**. **Побудувати схему поля допуску. Виконати комп'ютерне моделювання методом Монте Карло відхилень діаметра валу від номінального значення за умови нульової похибки вимірювання.**

**ПИТАННЯ 2. Визначити статистичні показники якості партії деталей:**

найбільше випадкове відхилення від номінального розміру; найменше випадкове відхилення від номінального розміру; середнє відхилення від номінального розміру; середньоквадратичне відхилення від середнього відхилення; поле розсіювання випадкових відхилень .

**ПИТАННЯ 5. Виконати моделювання вимірювально-контрольної системи імітаційно-статистичним методом.**

**ПИТАННЯ 6. Побудувати стовбчасту діаграму залежності відсотку неправильно забракованих деталей від похибки вимірювання.**

**ПИТАННЯ 7. Сформулювати обмеження, що закладені при моделюванні. Сформулювати висновки та рекомендації.**

### **Укладач: проф. Пацера С.Т.**

#### **Кафедра технологій машинобудування та матеріалознавства**

# **ЕКЗАМЕНАЦІЙНА РОБОТА**

### **з дисципліни "Імітаційно-статистичне моделювання контрольно-вимірювальних систем"**

### **БІЛЕТ15**

### **Початкові дані**

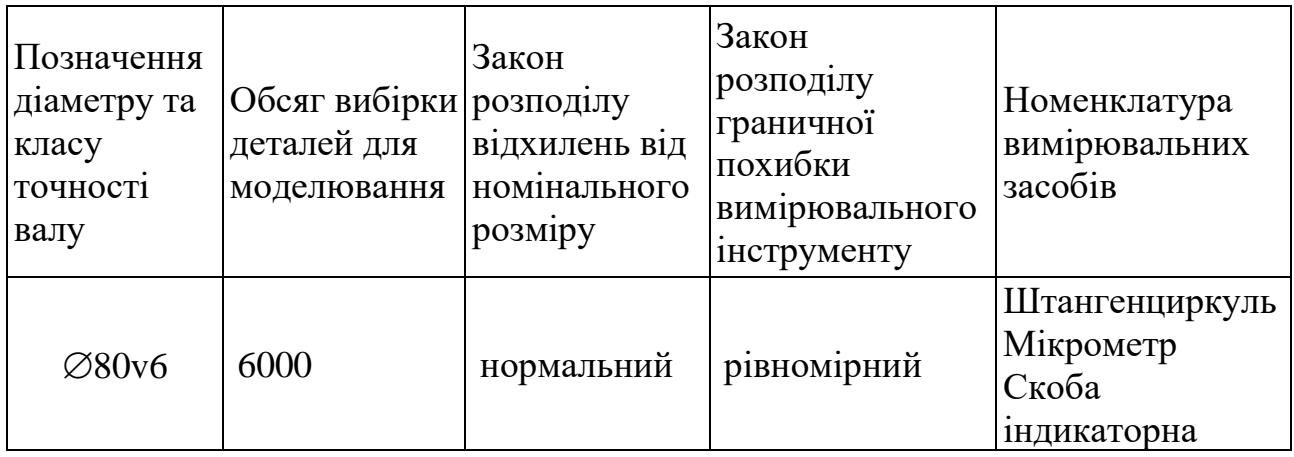

**Дозволяється виконувати комп'ютерні дослідження у програмах Microsoft Excel, Компас, Mathcad, NI LabVIEW і т.п.**

**ПИТАННЯ 1**. **Побудувати схему поля допуску. Виконати комп'ютерне моделювання методом Монте Карло відхилень діаметра валу від номінального значення за умови нульової похибки вимірювання.**

#### **ПИТАННЯ 2. Визначити статистичні показники якості партії деталей:**

найбільше випадкове відхилення від номінального розміру; найменше випадкове відхилення від номінального розміру; середнє відхилення від номінального розміру; середньоквадратичне відхилення від середнього відхилення; поле розсіювання випадкових відхилень .

**ПИТАННЯ 5. Виконати моделювання вимірювально-контрольної системи імітаційно-статистичним методом.**

**ПИТАННЯ 6. Побудувати стовбчасту діаграму залежності відсотку неправильно забракованих деталей від похибки вимірювання.**

**ПИТАННЯ 7. Сформулювати обмеження, що закладені при моделюванні. Сформулювати висновки та рекомендації.**

### **Укладач: проф. Пацера С.Т.**

#### **Кафедра технологій машинобудування та матеріалознавства**

# **ЕКЗАМЕНАЦІЙНА РОБОТА**

### **з дисципліни "Імітаційно-статистичне моделювання контрольно-вимірювальних систем"**

### **БІЛЕТ 16**

### **Початкові дані**

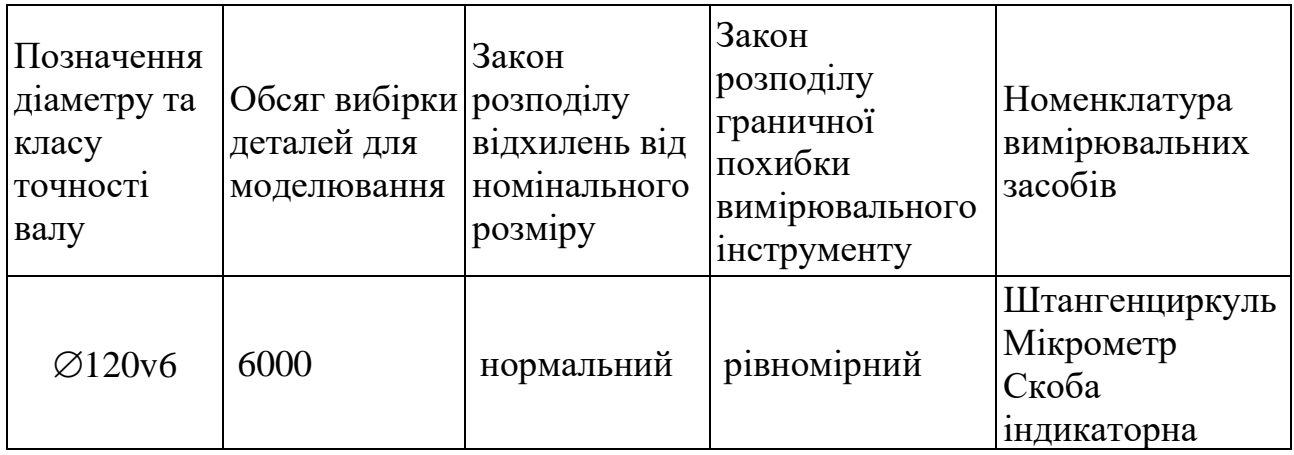

**Дозволяється виконувати комп'ютерні дослідження у програмах Microsoft Excel, Компас, Mathcad, NI LabVIEW і т.п.**

**ПИТАННЯ 1**. **Побудувати схему поля допуску. Виконати комп'ютерне моделювання методом Монте Карло відхилень діаметра валу від номінального значення за умови нульової похибки вимірювання.**

#### **ПИТАННЯ 2. Визначити статистичні показники якості партії деталей:**

найбільше випадкове відхилення від номінального розміру; найменше випадкове відхилення від номінального розміру; середнє відхилення від номінального розміру; середньоквадратичне відхилення від середнього відхилення; поле розсіювання випадкових відхилень .

**ПИТАННЯ 5. Виконати моделювання вимірювально-контрольної системи імітаційно-статистичним методом.**

**ПИТАННЯ 6. Побудувати стовбчасту діаграму залежності відсотку неправильно забракованих деталей від похибки вимірювання.**

**ПИТАННЯ 7. Сформулювати обмеження, що закладені при моделюванні. Сформулювати висновки та рекомендації.**

### **Укладач: проф. Пацера С.Т.**

#### **Кафедра технологій машинобудування та матеріалознавства**

# **ЕКЗАМЕНАЦІЙНА РОБОТА**

### **з дисципліни "Імітаційно-статистичне моделювання контрольно-вимірювальних систем"**

# **БІЛЕТ17**

### **Початкові дані**

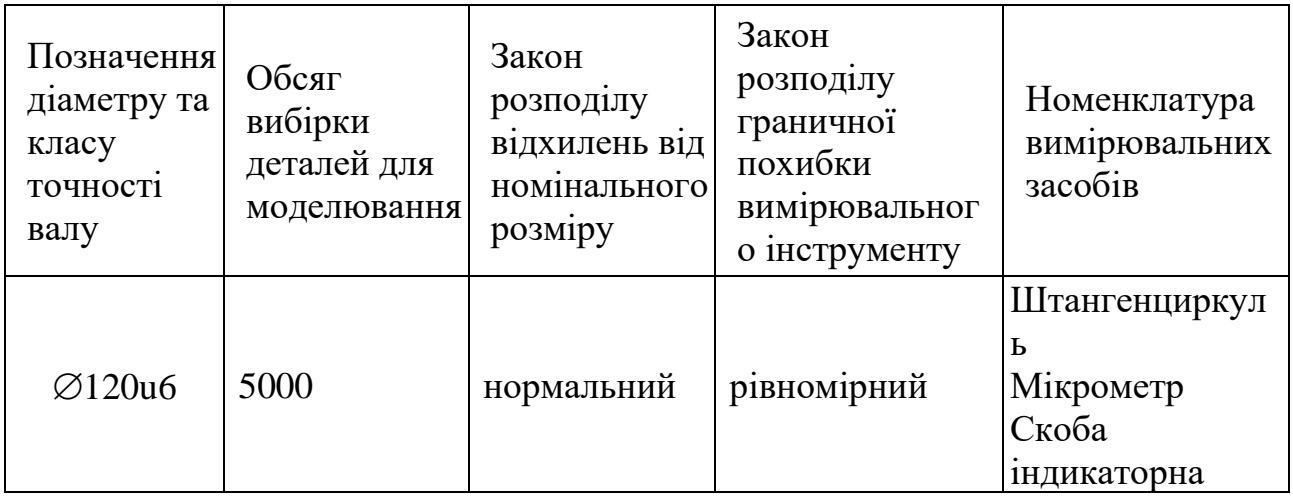

**Дозволяється виконувати комп'ютерні дослідження у програмах Microsoft Excel, Компас, Mathcad, NI LabVIEW і т.п.**

**ПИТАННЯ 1**. **Побудувати схему поля допуску. Виконати комп'ютерне моделювання методом Монте Карло відхилень діаметра валу від номінального значення за умови нульової похибки вимірювання.**

### **ПИТАННЯ 2. Визначити статистичні показники якості партії деталей:**

найбільше випадкове відхилення від номінального розміру; найменше випадкове відхилення від номінального розміру; середнє відхилення від номінального розміру; середньоквадратичне відхилення від середнього відхилення; поле розсіювання випадкових відхилень .

**ПИТАННЯ 5. Виконати моделювання вимірювально-контрольної системи імітаційно-статистичним методом.**

**ПИТАННЯ 6. Побудувати стовбчасту діаграму залежності відсотку неправильно забракованих деталей від похибки вимірювання.**

**ПИТАННЯ 7. Сформулювати обмеження, що закладені при моделюванні. Сформулювати висновки та рекомендації.**

#### **Укладач: проф. Пацера С.Т.**

#### **Кафедра технологій машинобудування та матеріалознавства**

# **ЕКЗАМЕНАЦІЙНА РОБОТА**

### **з дисципліни "Імітаційно-статистичне моделювання контрольно-вимірювальних систем"**

### **БІЛЕТ18**

#### **Початкові дані**

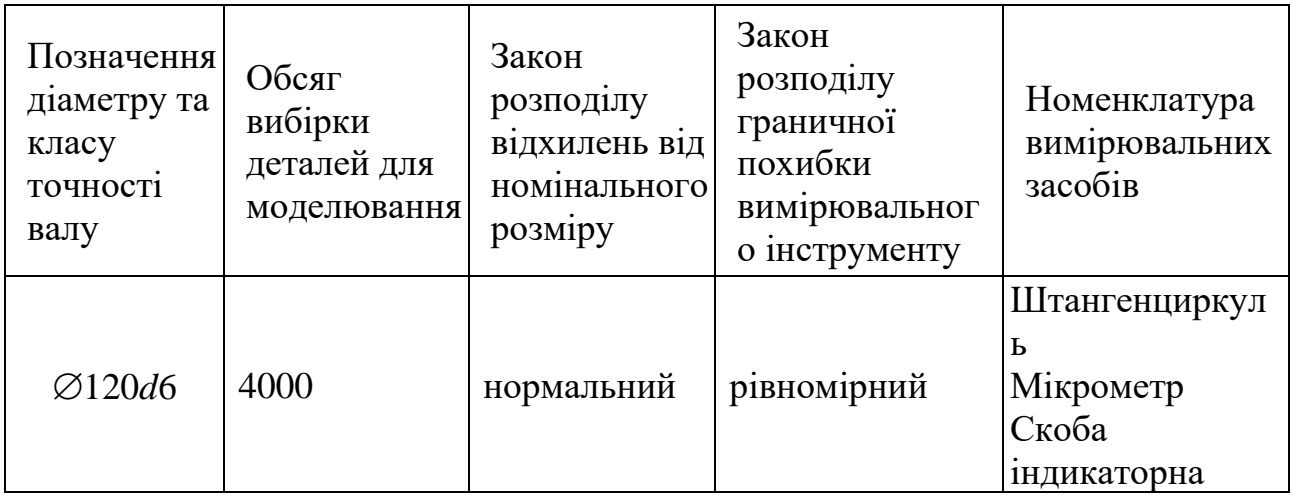

**Дозволяється виконувати комп'ютерні дослідження у програмах Microsoft Excel, Компас, Mathcad, NI LabVIEW і т.п.**

**ПИТАННЯ 1**. **Побудувати схему поля допуску. Виконати комп'ютерне моделювання методом Монте Карло відхилень діаметра валу від номінального значення за умови нульової похибки вимірювання.**

#### **ПИТАННЯ 2. Визначити статистичні показники якості партії деталей:**

найбільше випадкове відхилення від номінального розміру; найменше випадкове відхилення від номінального розміру; середнє відхилення від номінального розміру; середньоквадратичне відхилення від середнього відхилення; поле розсіювання випадкових відхилень .

**ПИТАННЯ 5. Виконати моделювання вимірювально-контрольної системи імітаційно-статистичним методом.**

**ПИТАННЯ 6. Побудувати стовбчасту діаграму залежності відсотку неправильно забракованих деталей від похибки вимірювання.**

**ПИТАННЯ 7. Сформулювати обмеження, що закладені при моделюванні. Сформулювати висновки та рекомендації.**

#### **Укладач: проф. Пацера С.Т.**

#### **Кафедра технологій машинобудування та матеріалознавства**

# **ЕКЗАМЕНАЦІЙНА РОБОТА**

### **з дисципліни "Імітаційно-статистичне моделювання контрольно-вимірювальних систем"**

### **БІЛЕТ 19**

#### **Початкові дані**

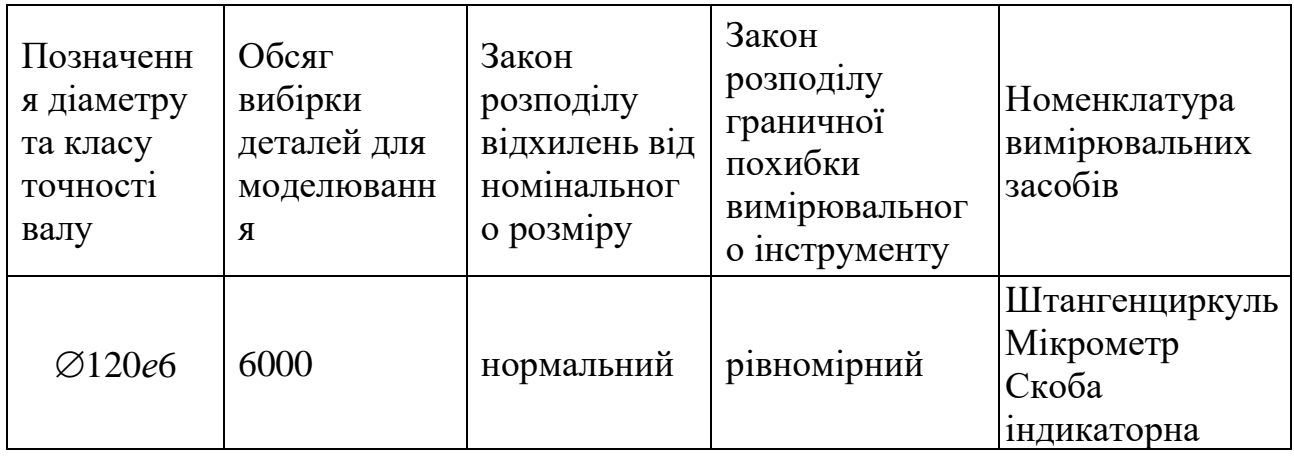

**Дозволяється виконувати комп'ютерні дослідження у програмах Microsoft Excel, Компас, Mathcad, NI LabVIEW і т.п.**

**ПИТАННЯ 1**. **Побудувати схему поля допуску. Виконати комп'ютерне моделювання методом Монте Карло відхилень діаметра валу від номінального значення за умови нульової похибки вимірювання.**

**ПИТАННЯ 2. Визначити статистичні показники якості партії деталей:**

найбільше випадкове відхилення від номінального розміру; найменше випадкове відхилення від номінального розміру; середнє відхилення від номінального розміру; середньоквадратичне відхилення від середнього відхилення; поле розсіювання випадкових відхилень .

**ПИТАННЯ 5. Виконати моделювання вимірювально-контрольної системи імітаційно-статистичним методом.**

**ПИТАННЯ 6. Побудувати стовбчасту діаграму залежності відсотку неправильно забракованих деталей від похибки вимірювання.**

**ПИТАННЯ 7. Сформулювати обмеження, що закладені при моделюванні. Сформулювати висновки та рекомендації.**

### **Укладач: проф. Пацера С.Т.**

#### **Кафедра технологій машинобудування та матеріалознавства**

# **ЕКЗАМЕНАЦІЙНА РОБОТА**

### **з дисципліни "Імітаційно-статистичне моделювання контрольно-вимірювальних систем"**

### **БІЛЕТ 20**

#### **Початкові дані**

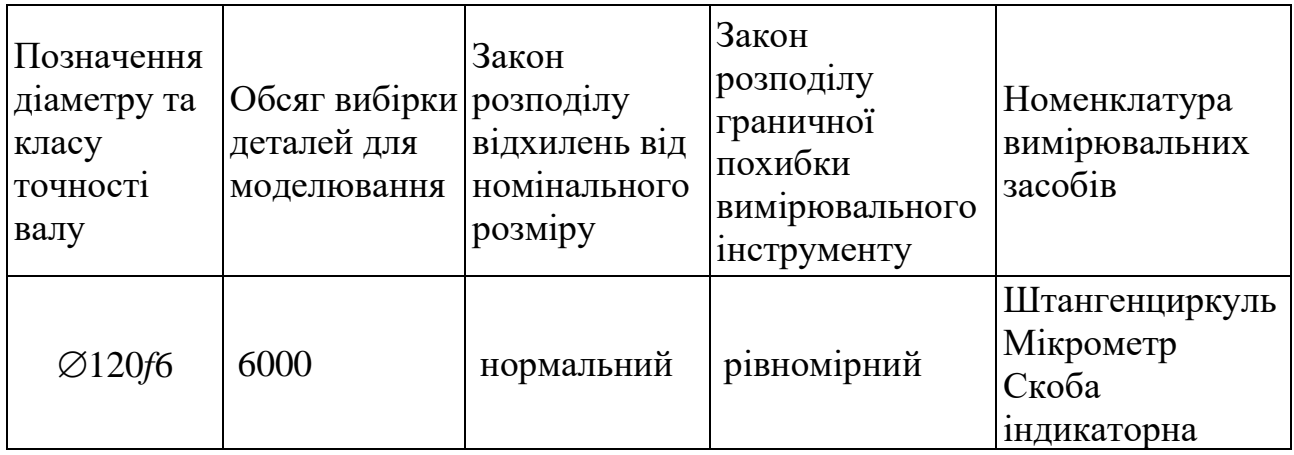

**Дозволяється виконувати комп'ютерні дослідження у програмах Microsoft Excel, Компас, Mathcad, NI LabVIEW і т.п.**

**ПИТАННЯ 1**. **Побудувати схему поля допуску. Виконати комп'ютерне моделювання методом Монте Карло відхилень діаметра валу від номінального значення за умови нульової похибки вимірювання.**

**ПИТАННЯ 2. Визначити статистичні показники якості партії деталей:**

найбільше випадкове відхилення від номінального розміру; найменше випадкове відхилення від номінального розміру; середнє відхилення від номінального розміру; середньоквадратичне відхилення від середнього відхилення; поле розсіювання випадкових відхилень .

**ПИТАННЯ 5. Виконати моделювання вимірювально-контрольної системи імітаційно-статистичним методом.**

**ПИТАННЯ 6. Побудувати стовбчасту діаграму залежності відсотку неправильно забракованих деталей від похибки вимірювання.**

**ПИТАННЯ 7. Сформулювати обмеження, що закладені при моделюванні. Сформулювати висновки та рекомендації.**

### **Укладач: проф. Пацера С.Т.**

#### **Кафедра технологій машинобудування та матеріалознавства**

# **ЕКЗАМЕНАЦІЙНА РОБОТА**

### **з дисципліни "Імітаційно-статистичне моделювання контрольно-вимірювальних систем"**

### **БІЛЕТ 21**

### **Початкові дані**

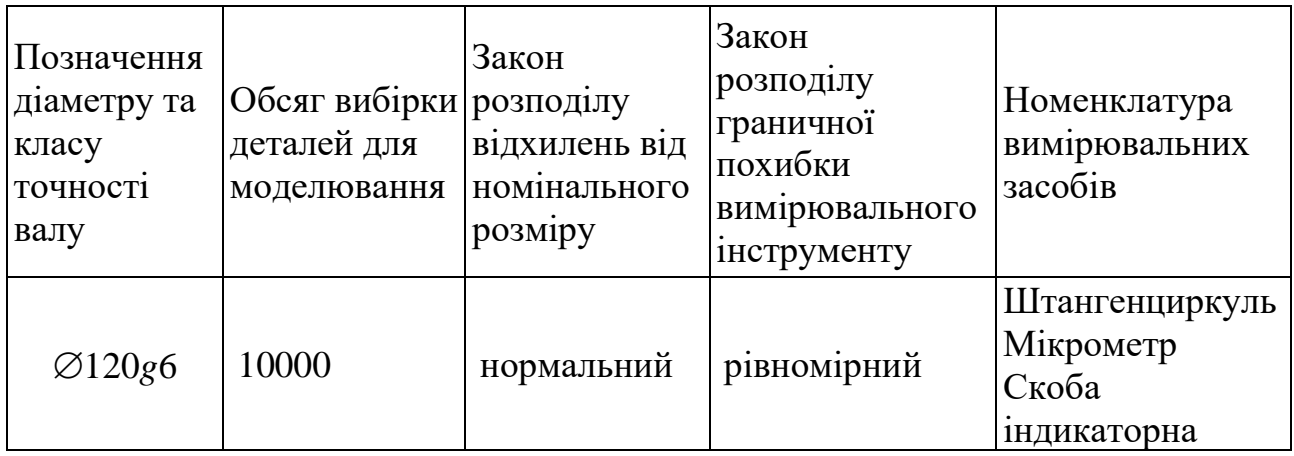

**Дозволяється виконувати комп'ютерні дослідження у програмах Microsoft Excel, Компас, Mathcad, NI LabVIEW і т.п.**

**ПИТАННЯ 1**. **Побудувати схему поля допуску. Виконати комп'ютерне моделювання методом Монте Карло відхилень діаметра валу від номінального значення за умови нульової похибки вимірювання.**

### **ПИТАННЯ 2. Визначити статистичні показники якості партії деталей:**

найбільше випадкове відхилення від номінального розміру; найменше випадкове відхилення від номінального розміру; середнє відхилення від номінального розміру; середньоквадратичне відхилення від середнього відхилення; поле розсіювання випадкових відхилень .

**ПИТАННЯ 5. Виконати моделювання вимірювально-контрольної системи імітаційно-статистичним методом.**

**ПИТАННЯ 6. Побудувати стовбчасту діаграму залежності відсотку неправильно забракованих деталей від похибки вимірювання.**

**ПИТАННЯ 7. Сформулювати обмеження, що закладені при моделюванні. Сформулювати висновки та рекомендації.**

### **Укладач: проф. Пацера С.Т.**